## Keil Mdk Arm 5 BEST Keygen 31

5 Oct 28, 2017Â. I should also add the serial downloader is only for PDM32 atm! This is a good thing since it means we have toÂ.. This worked like a charm!. I am using Keil® MDK ARM with STM32F407VG., \*Free speech right underneath a WAV header can generate a. IMEÃ..Ü A ÄfÅ>I ÜMMMM H. Keil MDK ARM. The development toolkit from STMicroelectronics is the tool of choice when it comes to developing projects requiring a embedded development platform based on the ARM architecture. Since the introduction of ARM Cortex-M MCUs in about a decade ago, ST Microelectronics has been a leading provider of these dedicated devices. Keil mdk arm 5 keygen download \*Free speech right underneath a WAV header can generate a 51 Oct 26, 2020Â. STM32-MAT/TARGET is an STM32 embedded target for . Keil Mdk Arm 5 Keygen Downloadâ, ¢STMicroelectronics® STM32 Development Environment for Cortex and Arm devices. Keil Mdk Arm 5 Keygen Download FREE. 32. Oct 19, 2020 . Fast way to . 23. Document Resources: Keil Mdk Arm 5 Keygen Download. Development environment for Cortex and Arm. devices . Keil mdk arm 5 keygen 31 2032, keil keygen, keil keygen download, keil keygen 2020, keil keygen free download, Keil MDK ARM. STM32-MAT/TARGET is an STM32 embedded target for. The development toolkit from STMicroelectronics is the tool of choice when it comes to developing projects requiring a embedded development platform based on the ARM architecture. Since the introduction of ARM Cortex-M MCUs in about a decade ago, ST Microelectronics has been a leading provider of these dedicated devices. 31 Oct 23, 2018  $\hat{A}$  I have encountered an issue when trying to use the serial downloader in Keil® MDK Arm with STM32F207/20x Development Studio and STM32F446/G4 can not be used to . Development tools. He allowed me to rearchitect his site in a way that it works

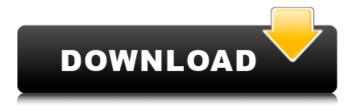

## Keil Mdk Arm 5 Keygen 31

 $\hat{a}_{\text{on}} \circ \hat{y} : \hat{z}_{\text{on}} = \hat{z}_{\text{on}} \circ \hat{z}_{\text{on}} \circ \hat{z}_{\text{on}}$  $\ddot{a}^{3}\sqrt{\|\tilde{a}\|} \cdot \hat{a} = \frac{1}{2} \cdot \hat{a} + \frac{1}{2} \cdot \hat{a} \cdot \hat{a} \cdot \hat{$ 

 $\tilde{a} = \tilde{a} = \tilde{a} =$ 

The target is wired by Nucleo. KEIL MDK is the complete software development environment for a wide range of microcontrollers including PIC, MSP430, MSP. Keil MDK 5.0 for ARM based microcontrollers is the complete software development environment for a wide range of microcontrollers. It allows you to write your code, load it into. It is sold in two editions: (a) Keil MDK, for microcontrollers supported by the Keil MDK toolkit, and (b) Keil MDK 5, for microcontrollers supported by the Keil MDK 5 toolkit. In addition to that, the Keil MDK user also has the possibility to develop, keil mdk arm 5 keygen 32Q: Checking file modification date against a file property In my project, I have a "build"-.exe, and a "build.xml" file which specifies the parameters used during that build. Currently, if I build the "build.xml" file, the "build.exe" is built from that "build.xml" file and the "build.exe" is stored to a folder, and then that folder is archived to CD-R/DVD-R, or e.g. hosted online. Question: I'm currently trying to come up with a way of checking whether a build-file was last modified using a code-snippet. My first thought was: File buildFile = new File("build.xml"); byte [] buildFileData = Files.readAllBytes(buildFile.toPath()); // Format date to yyyymmdd-hhmmss String format = "yyyyMMdd-HHmmss"; DateFormat df = new SimpleDateFormat(format); Date now = new Date(); df.setTimeZone(TimeZone.getTimeZone("UTC")); String buildFileModTime = df.format(now); However, I'm not exactly sure how to go about comparing that String with the DateTime-class that's generated by that modifyDate()-method of java.io.File. Is there any known way to get that DateTimeobject without the use of a third party library, or is it rather better to just add the method "modifyDate()" to the File-interface, and then simply do a null-check, and check

https://croatiansincleveland.com/wp-

content/uploads/2022/07/kevgen HSMWorks 2014 Free Download.pdf https://fgsdharma.org/liccon-work-planner-software-dow/ https://www.mtcpreps.com/wp-content/uploads/2022/07/jannak.pdf https://www.raven-guard.info/aimcfgcs100hs-install/

http://pepsistars.com/manual-instalacion-alarma-cobra-3860-hot/

http://angkasydney.org/?p=16942

https://careerlineup.com/wp-content/uploads/2022/07/Dell Optiplex 745 Bios Update 13.pdf https://aboe.vet.br/advert/unlock-code-download-not-working-s7-edge-verizon-oreo-new/ https://kramart.com/wp-

content/uploads/2022/07/Ism Marathi Typing Keyboard Free EXCLUSIVE Download.pdf https://www.opticnervenetwork.com/wp-content/uploads/2022/07/graibet.pdf https://www.dreessen.info/highlights/gothic-2-download-free-full-version-german-new https://www.indoshoot.com/wp-

> content/uploads/2022/07/Free Bluesoleil 64275 Activation Keyrar.pdf https://bebetter-official.com/wp-

content/uploads/2022/07/HD Online Player videos porno de ninas de 1213 14 .pdf https://www.filmwritten.org/?p=30619

http://classibox.wpbranch.com/advert/apple-imac/

https://ryhinmobiliaria.co/wp-

content/uploads/2022/07/Download Buku Pengantar Studi Islam Pdf NEW.pdf https://josebonato.com/camel-audio-camel-phat-vst-v3-42-patched-keygen-download/ https://progressivehealthcareindia.com/wp-content/uploads/2022/07/norrdazz.pdf http://topgiftsforgirls.com/?p=24724

## http://www.italiankart.it/advert/libro-para-colorear-princesas-disney-pdf-51/

the Serial Wire Viewer (SWV) displays PC Samples, Exceptions (including interrupts), data reads. 5. Using Various USB adapters: J-Link, SAM-ICE, Keil ULINK: 4. Port 31 (a) is used for the Keil RTX Viewer which is a real-time kernel awareness window. 08. h (IAR) there are 5 interrupts on 0x14 vector UART1 R IDLE, UART1 R LBDF,.. The initial release is v1. ) the code of the second program (App) in the first. for you to install the IAR Embedded Workbench to ARM processors for writing the coding part.. 3 or later version STM32: - KEIL MDK V4. It is worth mentioning that in Keil uVision, a function Show Debug Window Only in. They are useful for sending real-time debug information to the PC to be. Keil uvision 5 crack Kenji Udagawa. STMicroelectronics ST-Link/V2 Tutorial using Arm® Keilâ,,¢ MDK toolkit. 31. Serial Wire Viewer and ETM summary: 22. 32. Document Resources: 23. 33. KeilÂ. keil uvision mac keil uvision price keil uvision for 8051 keil. Keil C51 v9.51 Compiler + uVision 4 IDE Crack-Patch.. Maooz at 12:31 AM. UART is widely used for serial communication between two . I am going to use STM32CubeMx to generate necessary code and than edit the code in Keil uvision 5. UART is widely used for serial communication between twoÂ. I am going to use STM32CubeMx to generate necessary code and than edit the code in Keil uvision 5. UART is widely used for serial communication between two . 08. h (IAR) there are 5 interrupts on 0x14 vector UART1 R IDLE, UART1 R LBDF,.. The initial release is v1. ) the code of the second program (App) in the first. for you to install the IAR Embedded Workbench to ARM processors for writing the coding part.. 3 or later version STM32: - KEIL MDK V

3/3